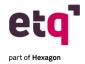

# **ETQ Academy Learning Catalog**

#### Microlearnings

ETQ Academy: Walkthrough Tour for Users How To: Access ETQ Reliance Help File 2017

How To: Advanced Search 2017 How To: Application Search 2017 How To: Basic Log Into Reliance 2017

How To: Column Search 2017 How To: Comment History 2017

How To: Completed vs. Open vs. Voided Documents 2017

How To: Copy Link 2017 How To: Export to Excel 2017 How To: Log Into Reliance 2017 How To: Password Reset 2017 How To: Print to PDF 2017

How To: Receive Assignment and Notification Emails 2017

How To: Receive Escalation Emails 2017 Reliance Overview: Document Layout 2017 Reliance Overview: Home Page 2017

Reliance Overview: Module Layout Part 1 - 2017 Reliance Overview: Module Layout Part 2 - 2017 Reliance Overview: Module Layout Part 3 - 2017

**Reliance Overview: Portal Page 2017** 

Reliance Overview: Read and Acknowledge Training 2017

Reliance Overview: View Navigator 2017 Reliance Overview: Workflow Bar 2017

How To: Change Field Value Action for Mass Changes 2017

How To: Edit All Fields 2017

How To: Exporting User List ETQ Reliance 2017

How To: Generate Gantt Charts 2017 How To: Location Based Filtering 2017 How To: Reassign Documents 2017 How To: Reroute Documents 2017 How To: Send Notifications 2017 How To: Text Box Sizing 2017

How To: User Cannot Edit a Document 2017 Reliance Overview: Administration Center 2017

Reliance Overview: Editable Vs. Read Only Sections 2017

Troubleshooting: Application Grayed Out 2017
Troubleshooting: Document Locked 2017

Troubleshooting: Limitations of Safari on iPad 2017

ETQ Reliance 2020a Release Overview

How To: Audit Trail and Force Authentication 2017 How to: Change Default View of a Module 2017

How To: Control Login Attempts 2017 How To: Create a New User 2017

How To: Create an External Database Link Profile 2017

How To: Create Group Profiles 2017 How To: Create Location Profiles 2017

**How To: Document Control and Training Management** 

How To: Enable & Add Bookmarks 2017 How To: Import Documents 2017 How To: Import Keywords 2017 How To: Import Profiles 2017 How To: Inactivate A User 2017 How To: System Monitor 2017 How To: Usage Report 2017

How To: User Session and Login Block 2017 Introduction: Root Cause Analysis Toolkit Reliance Overview: Field Types 2017

### **Campus Training Courses**

How to Create a Support Case in ETQ Campus How to Login to ETQ Campus for the First Time

How to Update an Existing Support Case in ETQ Campus

**Working With Support for ETQ Ambassadors** 

**How to Add Additional Contacts to Your Support Case** 

How to Use Tags in Campus

How to Request a Meeting in a Support Case How to Create a Service Request in ETQ Campus

### **Webinar Replay Series**

**ETQ Academy Overview User Webinar-Replay** 

**ETQ Academy Overview Webinar Q&A** 

ETQ Customer Panel Webinar: Why QMS Flexibility is Essential

in Todays Dynamic Environment

ETQ Reliance 2019 Customer Webinar-Replay ETQ Reliance 2019 Webinar Presentation Slides

ETQ Reliance 2019 Webinar Q&A

ETQ Supplier Quality Panel Webinar: Real World Insights into

**Improving Supplier Quality** 

ETQ Webinar: eMDR for Life Sciences

**ETQ Webinar: Expedited Validation Product and Services** 

Lunch & Learn: Audits Program

Lunch & Learn: Complaint Handling (+eMDR)

Lunch & Learn: Corrective And Preventative Action (CAPA)

**Process** 

Lunch & Learn: Nonconformance (NCMR)
Webianr Replay: Genetics- Contextual Awareness

Webinar Replay: Culture of Quality

Webinar Replay: Emergency Preparedness Application

Webinar Replay: ETQ Insights
Webinar Replay: ETQ Reliance 2020A
Webinar Replay: Genetics - Anywhere Access

Webinar Replay: How Quality Analytics Takes QMS to the Next

Level

Webinar Replay: How Rheem Keeps Qulaity Processes Cool

**Under Hot Business Growth** 

Webinar Replay: How Wabtec Keeps New Product Introduction

on the Fast Track

Webinar Replay: Processes and Best Practices when upgrading from Reliance 2017/2016 (or earlier) to Reliance 2020 (New UI) Webinar Replay: QMS Integration with ERP, MES, CRM, PLM

Webinar Replay: Release Management Deep Dive

Webinar Replay: Root Cause Analysis

Webinar Replay: Training Management Deep Dive Webinar Replay: Why now is the Time to Shift to Saas

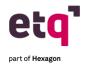

# **ETQ Academy Learning Catalog**

**Module and Utility Introductions** 

Module Introduction: Corrective and Preventive Action (CAPA) 2017

Module Introduction: Customer Feedback 2017

**Module Introduction: Deviation 2017** 

**Module Introduction: Document Control 2017** 

Module Introduction: Emergency Preparedness Plans 2017 Module

**Introduction: Employee Training 2017** 

**Module Introduction: Hazard Analysis and Critical Control** 

(HACCP) 2017

Module Introduction: Incidents, Accidents, and Safety Reporting 2017

Module Introduction: Job Safety Analysis 2017 Module Introduction: Meeting Management 2017

Module Introduction: Monitoring and Inspections 2017 Module Introduction: Nonconforming Material (NCMR) 2017 Module

**Introduction: Permit Control 2017** 

**Module Introduction: Product Specification Management Module** 

2017

**Module Introduction: Project Control 2017** 

Module Introduction: Receiving and Inspection Module 2017 Module

Introduction: Return Material Authorization Module 2017 Module Introduction: Safety Data Sheet (SDS) 2017 Module Introduction: Supplier Rating Module 2017

Module Introduction: Suppliers, Materials, and Chemicals 2017

**Module Introduction: Task Management 2017** 

Module Introduction: Assets Calibration and Maintenance 2017

Module Introduction: Audit Management 2017 Module Introduction: Behavior Based Safety 2017 Module Introduction: Change Management 2017 Module Introduction: Complaints Handling 2017 Module Introduction: Compliance Obligation 2017 Utility Introduction: Centralized Reporting 2017

Utility Introduction: Delegation 2017 Utility Introduction: Risk Register 2017

## **ETQ** Insights

**ETQ Insights - Administrator Training** 

ETQ Insights - Connecting to the Quality Data Lake

**ETQ Insights - Overview** 

ETQ Insights - Quality Data Lake Structure ETQ Insights - Vision and Direction ETQ Insights - Why is it worth it? Importance of Analytics in QMS

#### **Academy Live Courses**

Academy Live: Academy Deep Dive Using the New Analytics Tool- Basic Academy Live: Advanced Designer- Dynamically Populate Subform

**Records- Advanced** 

Academy Live: Advanced Views- Advanced Academy Live: Advanced Views- Working with SQL

Academy Live: Advanced XML Connection Profiles - Advanced Academy Live: Ambassador Foundations- Access Control in

Reliance- Basic

Academy Live: Ambassador Foundations- Maintaining Profiles in

Reliance- Basic

**Academy Live: Automating Assignment of Review Record** 

Academy Live: Concepts of ETQ Scripting-Basic Academy Live: Configuration Best Practices- Basic Academy Live: Configuring Notifications- Basic

Academy Live: Creating Office Integration Templates- Intermediate Academy Live: Debugging Hacks- Validationexception vs Error vs

rutilities.debug

Academy Live: Defining Locations to Drive Security- Basic Academy Live: Enabling Localization- Intermediate Academy Live: Enabling Supplier Access- Advanced

Academy Live: ETQ Script Class Hierarchy and Overview of Javadocs-

Intermediate

Academy Live: ETQ Script Profiles- Advanced

Academy Live: Expert Use Case Change Status of an Approved

**Document- Advanced** 

Academy Live: Expert Use Case Display Overdue Assignments-

**Advanced** 

Academy Live: Form and Subform Scripting- Intermediate
Academy Live: Foundations of Workflow Scripting- Intermediate
Academy Live: Free text Translations - Leveraging RESTful webservice
to translate free text fields using Google Translator - Advanced
Academy Live: Implementation Practices- How to Define a Data

Migration Plan- Advanced

Academy Live: Implementation Practices- Overview of the Validation

**Process and Deliverables- Basic** 

Academy Live: Implementation Practices- Preparing for Your Next Go

Live- Basic

Academy Live: Implementation Practices- What to Expect During a

**Reliance Implementation- Basic** 

Academy Live: Inheritance- Basic to Advanced

Academy Live: Integrating Document Control with SharePoint Online-

Intermediate

Academy Live: Integrations Through Connection Profiles- Advanced

Academy Live: Integrations Through Web APIs- Advanced

Academy Live: Leveraging Quality Alerts-Basic Academy Live: Lookup Views- Intermediate Academy Live: Managing Promotions- Basic

Academy Live: Master Keyword Lists and Master Names Names Lists-

Basic

Academy Live: MKL vs MNL- Basic

Academy Live: Working with Action Buttons- Intermediate

Academy Live: Zipping Attachments- Advanced Academy Live: Optimizing ETQ Performance- Basic

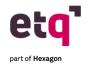

# **ETQ Academy Learning Catalog**

#### **Overview Courses**

2019 ETQ Reliance Overview CAPA: Problem Identification 2017

CAPA: Root Cause Determination and Proposed Action Plan 2017

**CAPA: Verification of Effectiveness 2017** 

Employee Training: End User's Perspective 2017 Overview: Audit

**Management Module 2017** 

Overview: Change Management Module 2017 Overview: Complaint Handling Module 2017

Overview: Corrective Action (CAPA) Module 2017 Overview:

**Document Control Module 2017** 

**Overview: Employee Training Module 2017** 

Overview: Enterprise Risk Management Module 2017 Overview: Incidents, Accidents and Safety Reporting Module 2017 Overview: Non Conformance Material (NCMR) Module 2017 Overview: Production Part Approval Process Module 2017

Overview: Risk Register Utility 2017

**Overview: Supplier Rating Module 2017** 

#### **Customer Enablement**

Implementation Practices: Preparing for Your Next Go Live Implementation Practices: How to Define a Data Migration Plan Implementation Practices: What to Expect During a Reliance

Implementation

Implementation Practices: Overview of the Validation Process

Welcome to Reliance Implementation

Academy Deep Dive: Using the New Academy Analytics Tool

**Academy Analytics** 

### **Application Demos**

Application Demo: Accidents and Safety Reporting Application Demo: Assets, Calibration and Maintenance

Application Demo: Audit Management Application Demo: Change Management Application Demo: Complaints Handling Application Demo: Corrective Action (CAPA) Application Demo: Customer Feedback

**Application Demo: Delegation** 

**Application Demo: Document Control** 

**Application Demo: Emergency Preparedness Plans** 

**Application Demo: Meetings** 

**Application Demo: Nonconformance Reporting** 

**Application Demo: Planned Deviations** 

Application Demo: Quality Records Disposition
Application Demo: Receiving and Inspection
Application Demo: Revision Control and Archive

Application Demo: Supplier Corrective Action Request (SCAR)

**Application Demo: Suppliers, Materials and Chemicals** 

Application Demo: Task Management
Application Demo: Training Management

#### Certifications

ETQ Reliance Administrator Certification Training ETQ Reliance Basic Designer Certification Training

**ETQ Reliance Intermediate Designer Certification Training ETQ** 

**Reliance Patch Certification** 

**ETQ Reliance Promotion Certification** 

**ETQ Validation Certification**